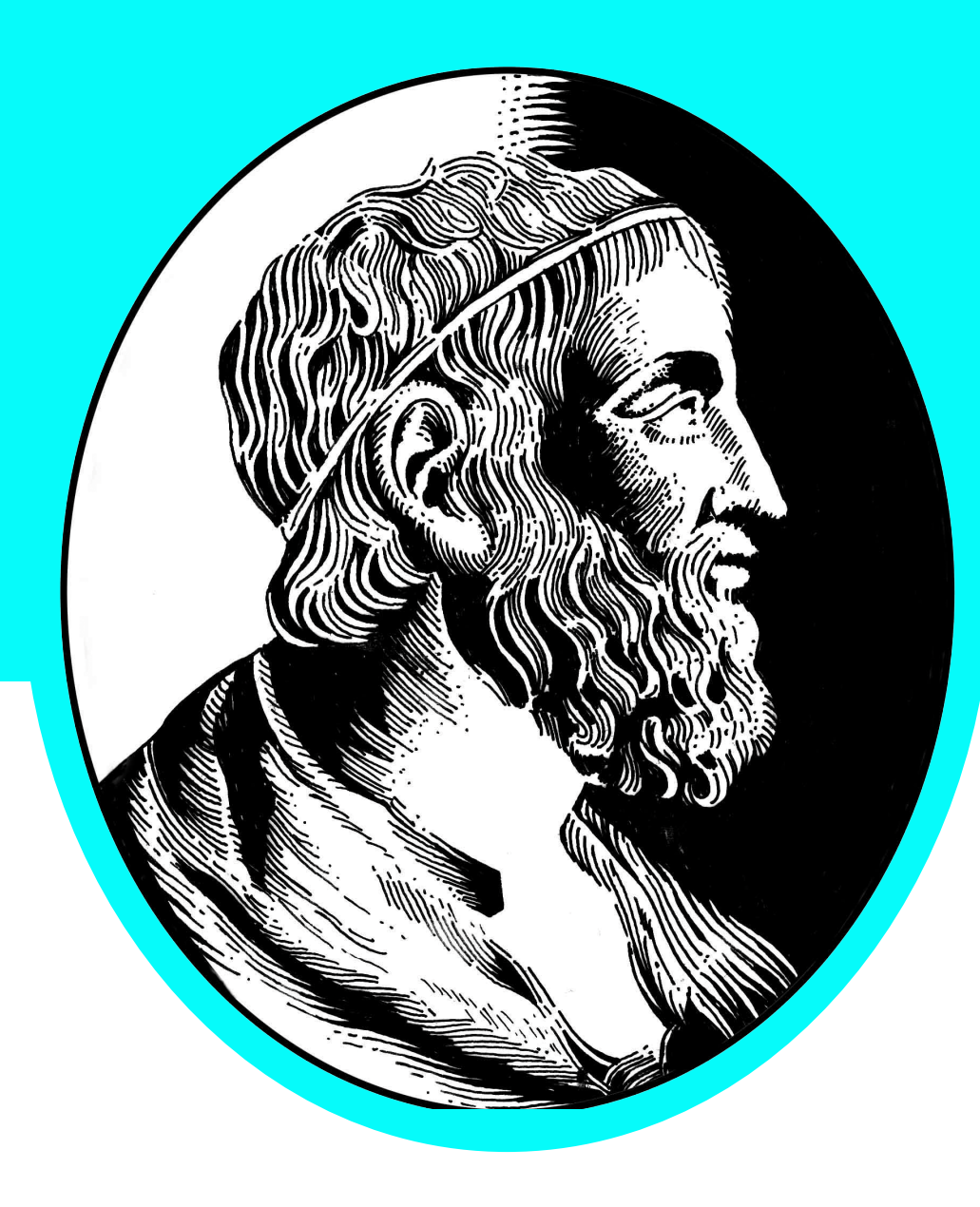

# Desenvolvimento de um programa para Windows 7 compativel com os Sistemas de Arquivos Ext2, Ext3 e Ext4

Aluno: Felipe Simionato Solferini

Orientado por: Marco Dimas Gubitoso

# **Introdução**

Os Extended Filesystems (ext) são os sistemas de arquivos mais difundidos no mundo Linux, mas as suas estruturas e o seu funcionamento são pouco explorados durante a graduação.

# **Objetivo**

Este trabalho procura reunir informações sobre os exts, condensá-las de maneira didática e incluir os pré-requisitos necessários para compreendê-los. Para garantir a veracidade das informações foi desenvolvido também um software que lista e extrai as informações das partições.

**O Início**

No começo de cada disco e de cada partição temos uma estrutura semelhante chamada:

Primeiro devemos ler as entradas da Tabela de Partição, buscando por partições identificadas pelo descritor 0x83 que, ao contrário do que muitos pensam, não identifica apenas o Ext2, mas sim a maioria dos sistemas de arquivos usados no Linux. (Ext2, Ext3, Ext4, ReiserFS, XiaFS, ...)

- Master Boot Record (MBR) no início do disco;
- Volume Boot Record (VBR) no início de uma partição.

#### **Master Boot Record:**

O MBR pode ser dividido em três partes.

- Informações referentes ao processo de inicialização do sistema - usadas pela BIOS;
- Tabela de partições, que contém quatro entradas, mas pode armazenar muito mais partições usando um recurso chamado Extended Boot Record (EBR).
- Assinatura, representada pelo número 0xAA55.

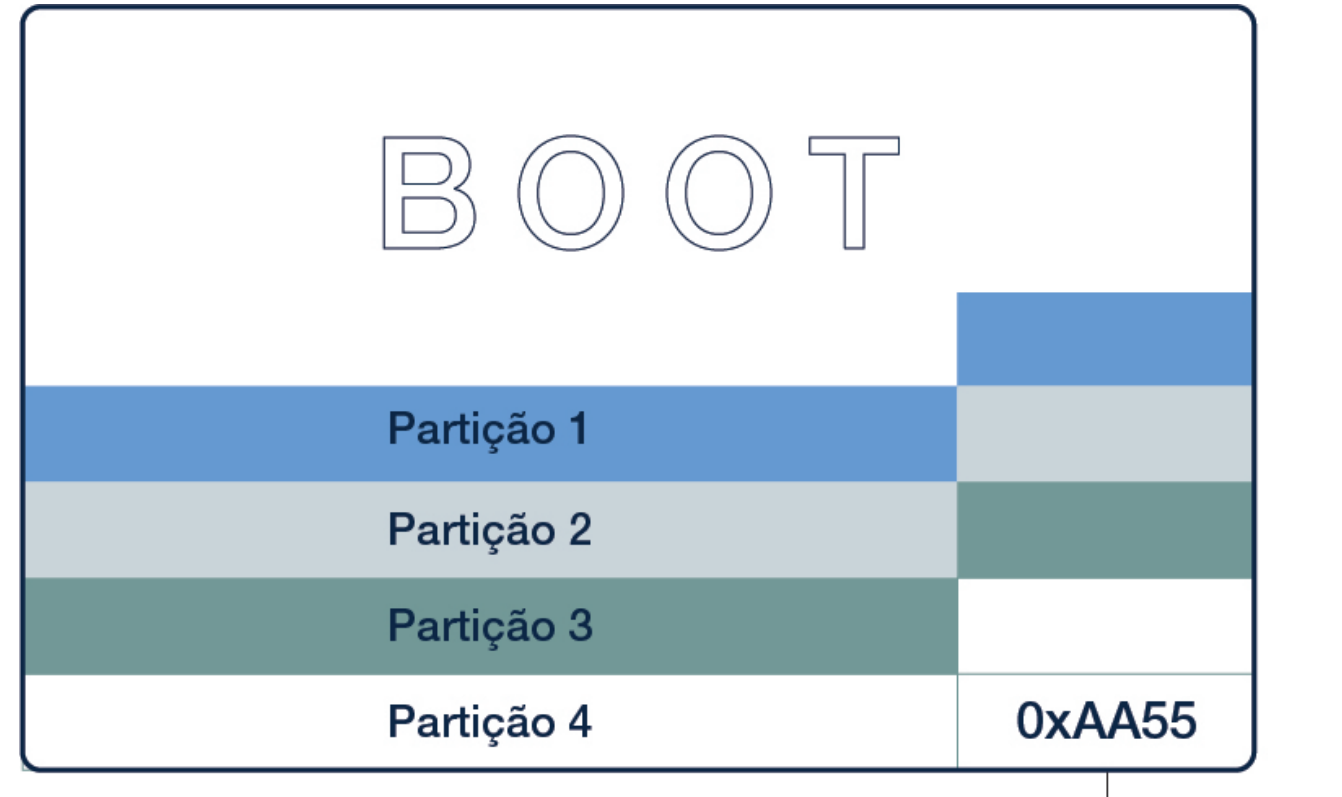

 $\rightarrow$  Assinatura

#### **Extended Boot Record**

O EBR é um artifício criado para que possamos armazenar mais do que quatro partições no disco. Ele utiliza a tabela de partição dos VBRs como células de uma lista ligada. A primeira entrada da tabela contém as informações sobre a partição e a segunda entrada contém um ponteiro para a próxima célula.

### **Buscando partições Ext{2,3,4}:**

Com as partições em mãos, lemos o Superbloco de cada uma delas em busca da assinatura 0xEF53, que identifica as partições do tipo Ext{2,3,4}.

## **Superbloco:**

O Superbloco é encontrado um pouco depois do VBR. Nele encontramos as informações sobre a implementação do sistema de arquivos como, por exemplo, quantidade de inodes, quantidade de blocos, tamanho de um bloco e a assinatura do sistema de arquivos.

### **Blocos:**

O Bloco é a unidade mínima de alocação, ou seja, o tamanho do arquivo ou diretório em disco será sempre um múltiplo do tamanho do bloco.

## Remoção de Dados

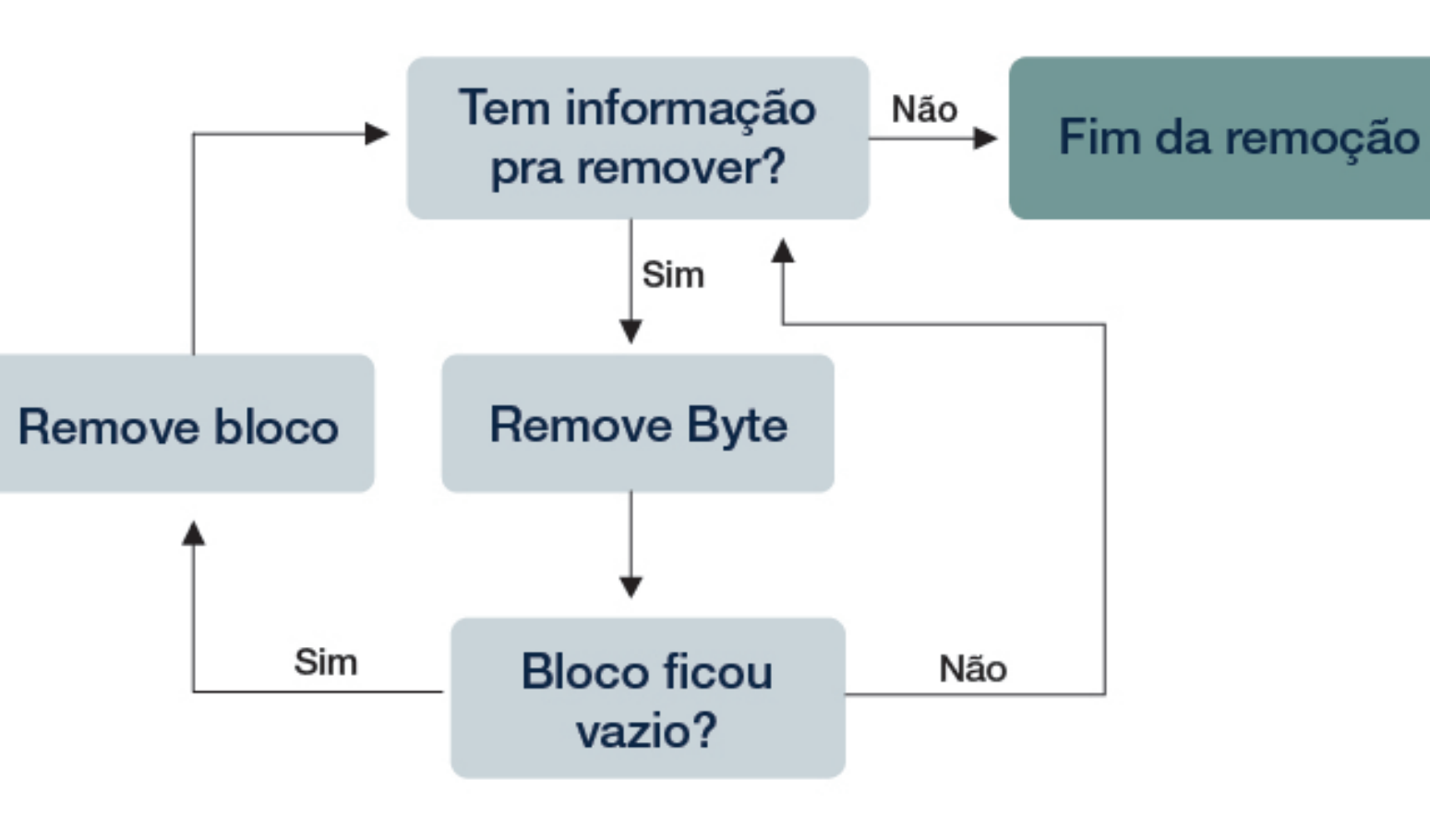

# **Inodes:**

Inodes são estruturas usadas para armazenar arquivos e diretórios. Eles são constituídos, basicamente, por informações gerais sobre o arquivo ou diretório (dono, grupo, permissões, data de criação, ...) e apontadores de bloco. Existem quatro tipos de apontadores de bloco:

I) Direto: aponta para um bloco de dados;

 II) Indireto simples: aponta para um vetor de blocos de dados; III) Indireto duplo: aponta para um vetor de apontadoes do tipo II;

 IV) Indireto triplo: aponta para um vetor de apontadoes do tipo III.

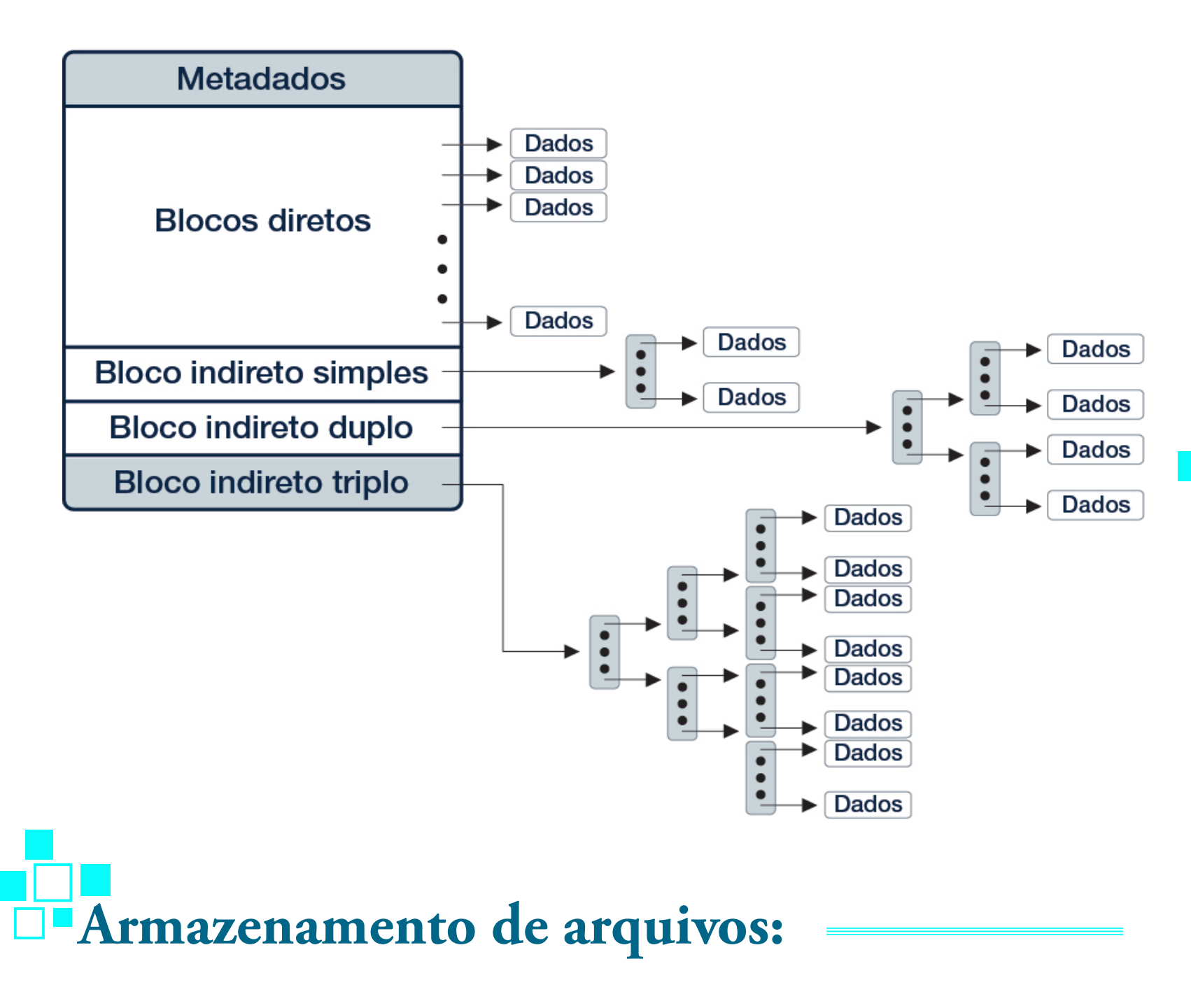

Quando um arquivo é criado ele ganha um inode que é preenchido com algumas informações básicas.

# Gravação de Dados

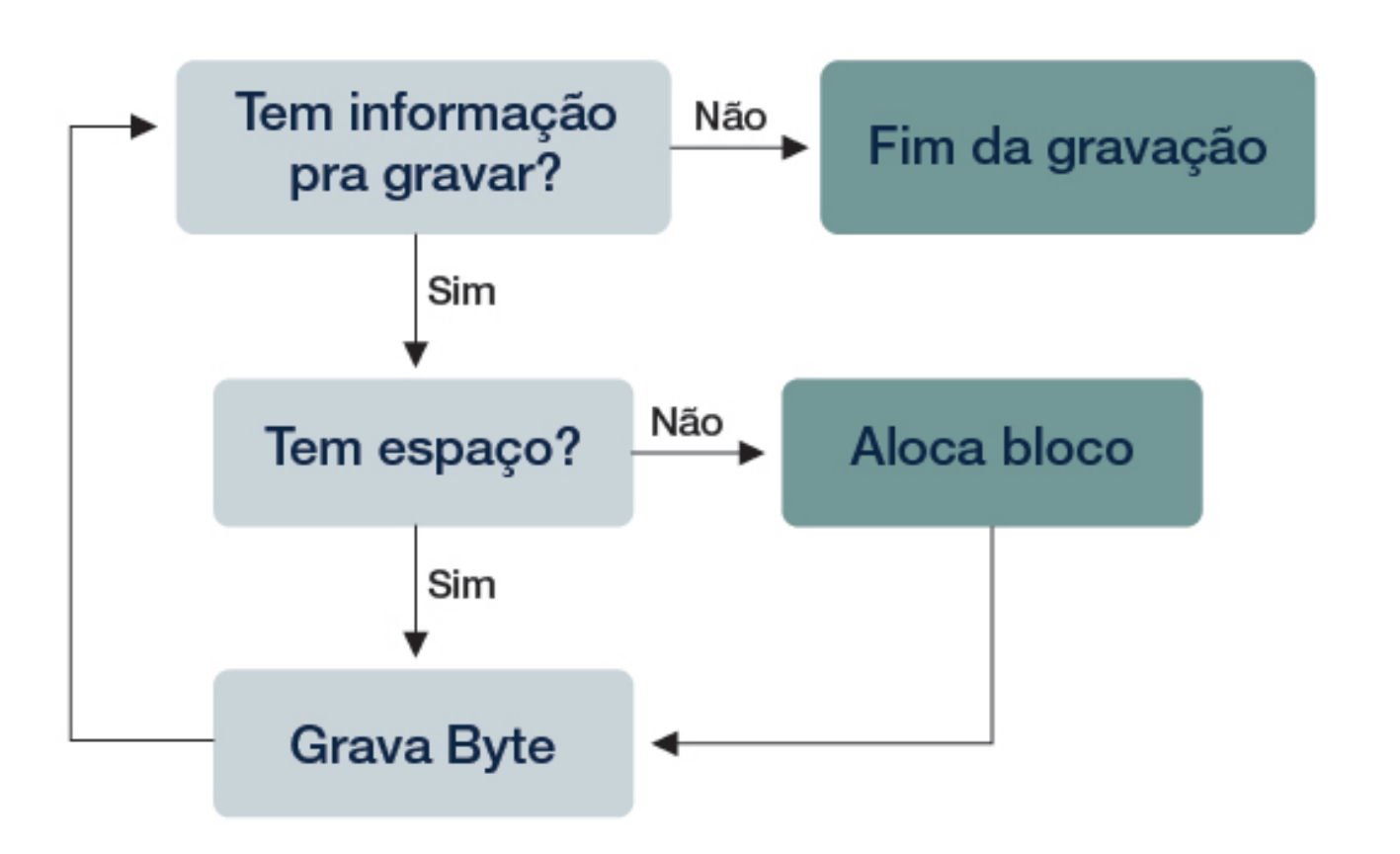

### **Armazenamento de diretórios:**

Os diretórios são arquivos onde, em vez dos dados de arquivo, os blocos armazenam entradas de diretório. Essas entradas guardam:

- o nome do arquivo/diretório;
- qual inode que contém as informações sobre ele;
- qual o seu tipo e seu tamanho.

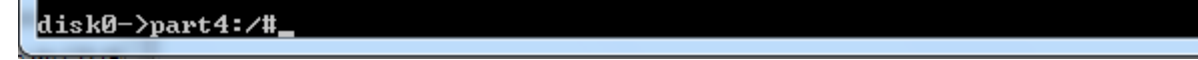

# **Registro (Journaling):**

O registro primeiramente armazena as operações que serão executadas para depois serem, de fato, executadas. Com isso fica muito mais rápido verificar a consistência do sistema após um desligamento inesperado. Ao invés de verificar todos os arquivos do disco, precisamos apenas olhar para o registro. Se ele estiver vazio, significa que nada foi perdido. Caso contrário, é só analisar as operações armazenadas.

### **Diferenças:**

O "Extended Filesystem" está em constante evolução desde a sua criação, em 1992. O que diferencia uma partição Ext2 para uma Ext3 é a existência de um registro no final da partição, ou seja, o Ext3 nada mais é do que um Ext2 com um registro no final. Já no Ext4 surgiram diversas mudanças em relação ao Ext3, tais como: Aumento no tamanho das variáveis que armazenam tamanho de arquivos, tamanho da partição, quantidade de blocos e melhorias significativas de desempenho.

### **A Implementação e suas Adversidades:**

Durante a fase de implementação foram encontrados diversos obstáculos, dentre eles:

- Encontrar funções similares às da unistd.h para o Windows 7.

- Recuperar os parâmetros do disco usando a Interrupção 0x13.
- Erros nas funções de leitura (Falha ao ler o disco, ler uma quantidade menor de bytes do que o requisitado, ...)
- Problemas com descritores e referências a arquivos.
- Listar as partições corretamente.
- Encontrar a localização das partições.

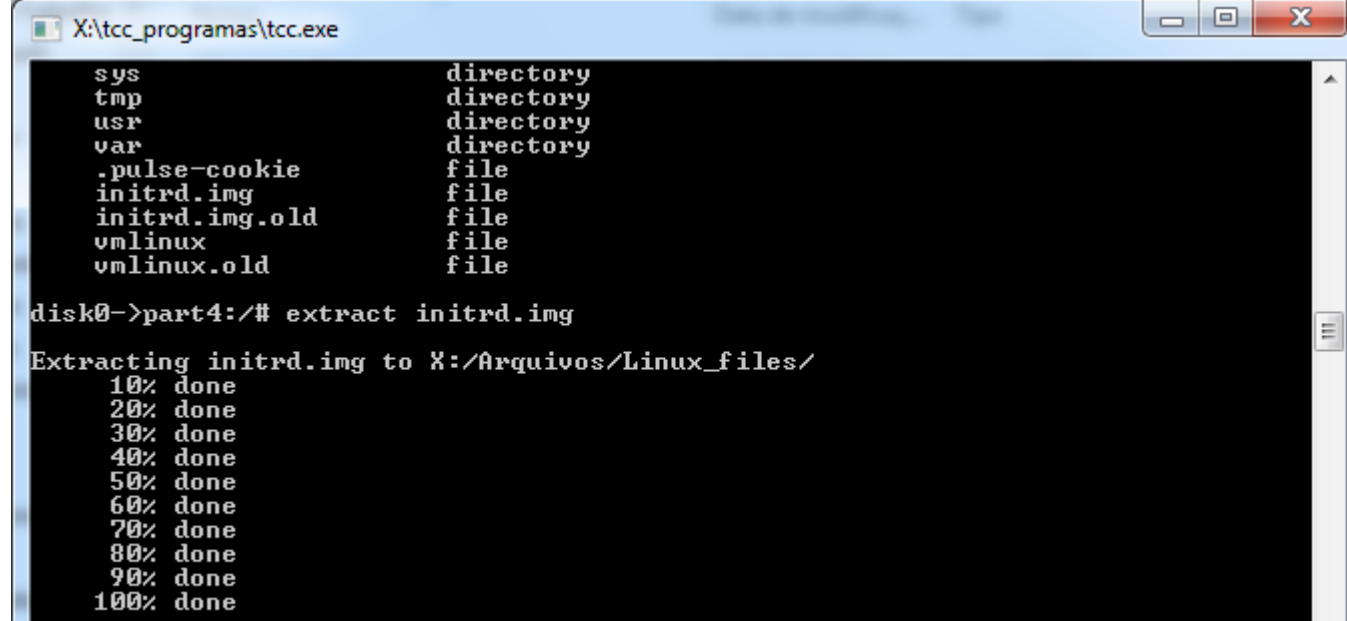

# **Principais referências:**

#### http://wiki.osdev.org/Ext2

http://thestarman.pcministry.com/asm/mbr/PartTables.htm https://ext4.wiki.kernel.org/index.php/Ext4\_Disk\_Layout Journaling the Linux ext2fs Filesystem – Stephen C. Tweedie

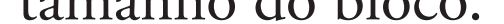

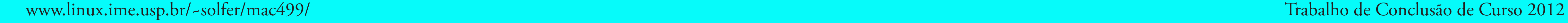

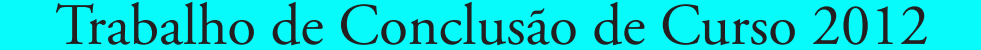

*Extraindo um arquivo de uma partição Ext3 para o Windows.*

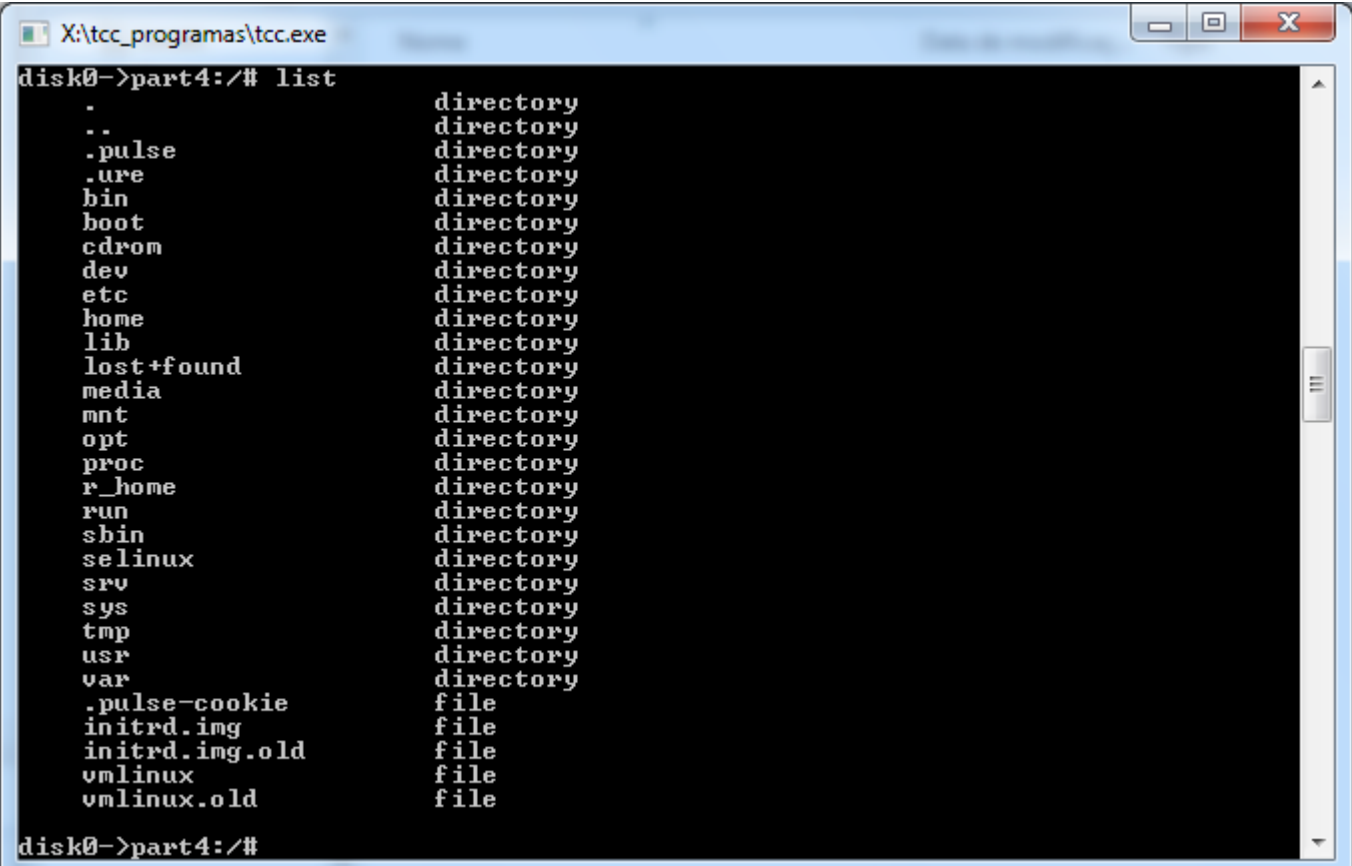

*Listando diretórios de uma partição Ext3.*